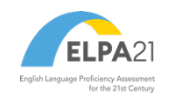

## **ELPA21 TECHNOLOGY SKILLS CHECKLIST**

Please note that all skills begin in Kindergarten (unless otherwise noted), and that the complexity of tools may vary by grade. This list is subject to change as it is based on the currently available tools. It is highly suggested that you view available practice tests and sample items on your state's testing portal.

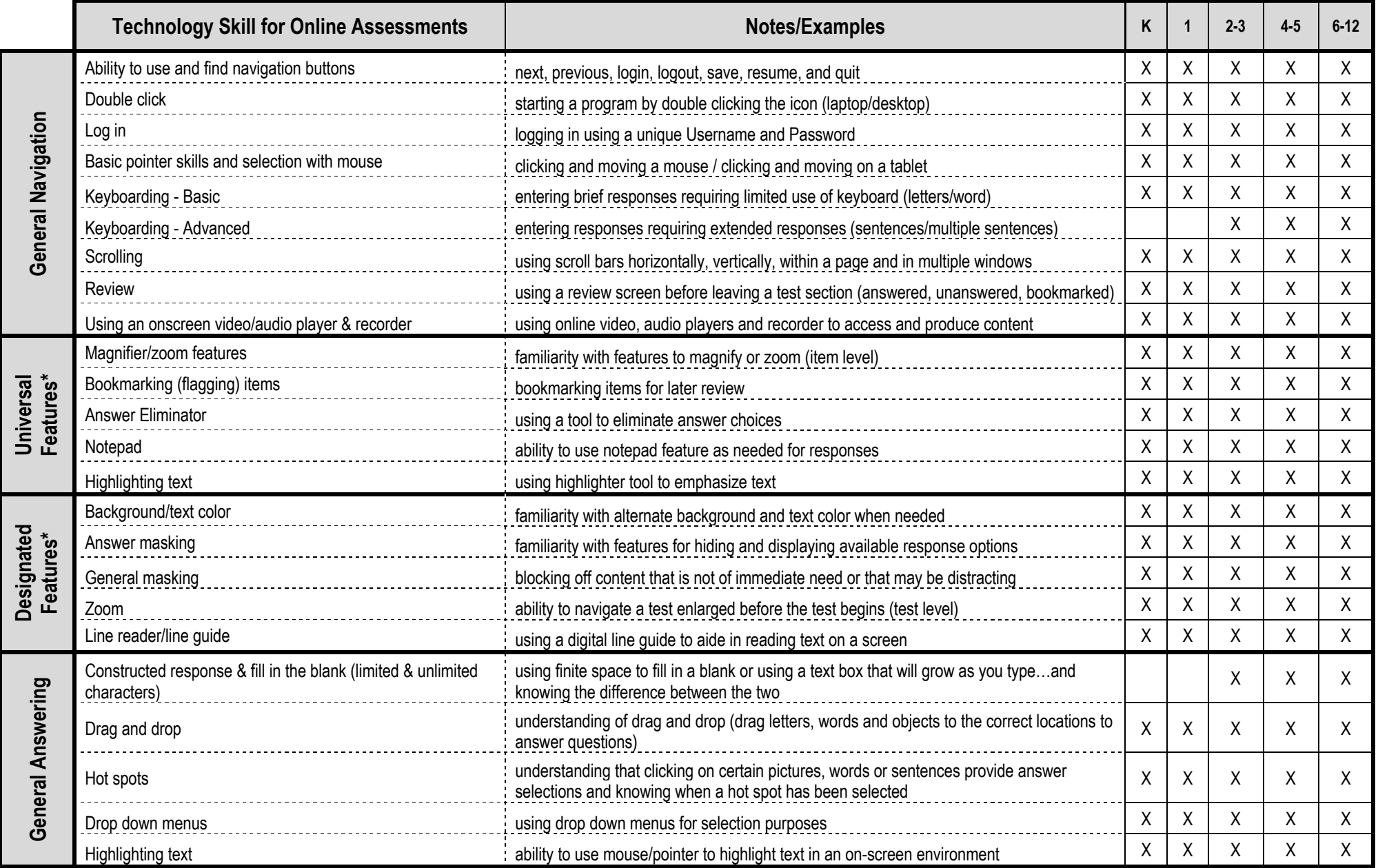

\* *Note*: Universal features are available to all students on demand. Designated features must be enabled in advance and are for students with plans that require them.

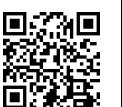